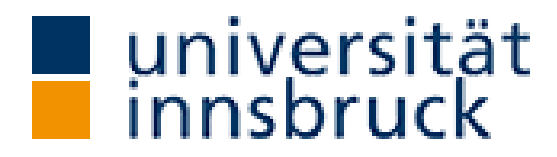

## **Tätigkeitsbericht zum Innovativen Lehrprojekt 3D Hologramm**

Zu Beginn wurde die dem Peppers Ghost Effekt zugrundeliegende Funktionsweise eines 3D-Hologrammes erkundet. Nach ausreichend weiterer Recherche wurde der Fokus vorerst auf die Software, welche zur Darstellung und Behandlung von den drei dimensionalen Objekten dienen sollte, gelegt. Das Programm *Unity-3D* stellte hierzu eine ideale *Open Source* Variante dar.

Anschließend wurde ein erster aus zu einem Prisma geformten Folien bestehender Versuchsaufbau aufgebaut. Für die intuitive Anzeigemöglichkeit wurde ein noch recht funktionseingeschränktes Projekt programmiert. Das drei dimensionale Objekt konnte trotz wenig Intensität bereits gut erkannt werden. Drehungen und Zoomeinstellungen konnten u.a. vorgenommen werden.

Nach den erfolgreichen Testversuchen startete die Ideensammlung für den Entwurf und die hardwaretechnische Realisation des Projektes. Eine Schwierigkeit stellte vor allem die Anordnung von dem 27' Bildschirm und den Plexiglasscheiben zur optimalen Darstellung des Bildes dar. Auf Basis der Bildschirmabmessungen und der adaptiven Verwendbarkeit des Projektes wurden auf den Programmen *Rhinoceros* sowie *Autodesk Inventor* Zeichnungen erstellt.

Im Anschluss daran konnten die benötigten Hardwarekomponenten von diversen Fachhändlern bestellt werden. Auch die Bearbeitung der eingesetzten Holzplatten und der Plexiglasscheiben in den universitären Einrichtungen wurden zu diesem Zeitpunkt erledigt.

Währenddessen wurde die Software weiterentwickelt. Verschiedene Modi für unterschiedliche Ansichten des dreidimensionalen Objektes sowie einige weitere gewünschte Features wurden in das Programm implementiert. Insbesondere wurde ein Treiber für die 3D Space Mouse installiert. Diese wurde für die Zoom– und Rotationsvorgänge ins Programm mitaufgenommen. Eine Einarbeitung in die Programmiersprache C# war hierzu teilweise notwendig.

Die Möglichkeit für den Benutzer des Hologramms, beliebige drei dimensionale Objekte zu laden, warf einige Schwierigkeiten auf. Die verschiedenen Render für die jeweiligen Dateiformate unterstützen nicht alle verwendeten Befehle. Schlussendlich können für den vollen Funktionsumfang ausgewählte File Formate verwendet werden.

Abschließende hardwaretechnische Anpassungen, insbesondere die Verwendung einer aufgerauten Folie zur Unterdrückung des Effektes der Polarisation und indes zur verbesserten, farbintensiveren Darstellung des drei dimensionalen Bildes, sowie weitere die Sichtbarkeit verbessernte Adaptionen wurden vorgenommen.

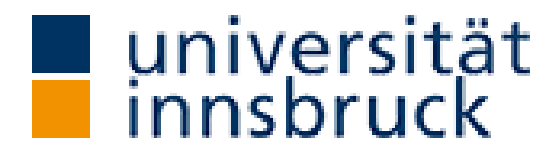

Einsatzgebiet des Hologramms:

Wie bereits im Antrag erwähnt, wird das Hologramm primär in der Lehre eingesetzt. Komplexe Modell von Transistoren und weiteren elektrischen integrierten Bauelementen können mittels des Aufbaus einfacher und anschaulicher erklärt werden. Der Erste Einsatz wird im Wintersemester 2018 in der Vorlesung 'Digitaltechnik und Halbleiterschaltungsentwurf' stattfinden.

Zusätzlich wurde das Hologramm bereits für weitere Einsätze freigegeben. In Kooperation mit dem Arbeitsbereich für Geometrie wird es Vorführungen beim Tag der offenen Tür 2018 (Standort Lienz) und bei der 350 Jahr Feier 2019 geben. Dabei werden geometrische Modell vom AB Geometrie erstellt (gegebenenfalls interaktiv mit den Besuchern) und anschießend am Hologramm betrachtet.

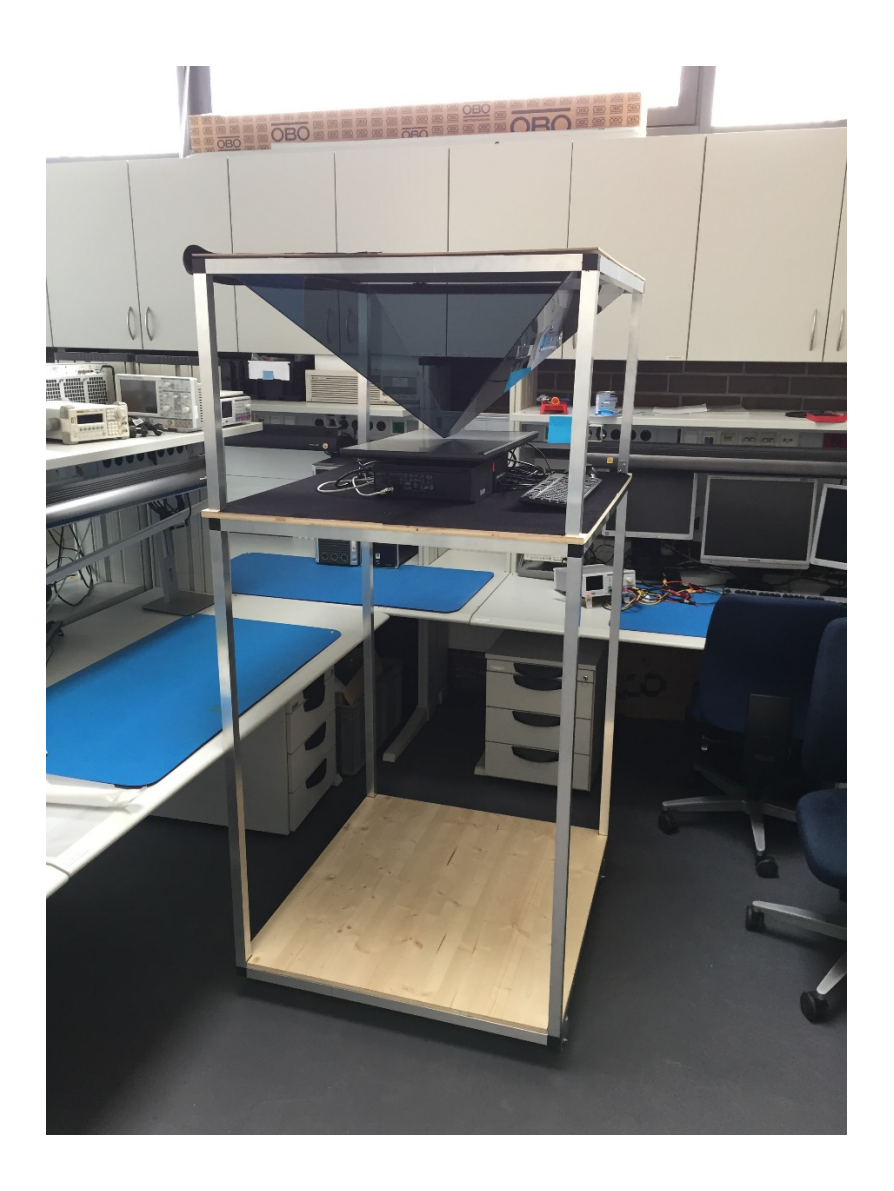